## **Problem Description**

How to use excluding addresses of customer criteria in WeMail.

## **Solution**

Using excluding addresses of customer critieria in WeMail is a negative method. Meaning, you select the criteria for the mailing and then select an additional criteria to remove particular customers from the mailing.

Note: this article is also publicly available at <a href="http://wiki.wws5.com/share/Excluding">http://wiki.wws5.com/share/Excluding</a> Addresses of Customer Criteria1010051210.html

excludingaddressesofcustomercriteria1010051210.flv

Created by Sharon Brum at 10/5/2010 12:10:44 PM

From:

https://wiki.windwardsoftware.com/ - Windward Software Wiki

Permanent link:

Last update: 2010/10/05 12:25 (14 years ago)

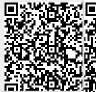